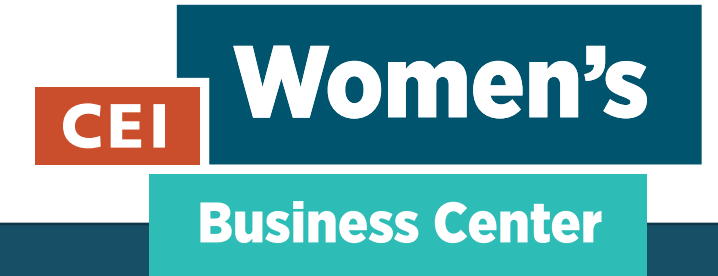

# **Websites 101**

Visit us online: ceimaine.org/women

#### **Buy a Domain Name**

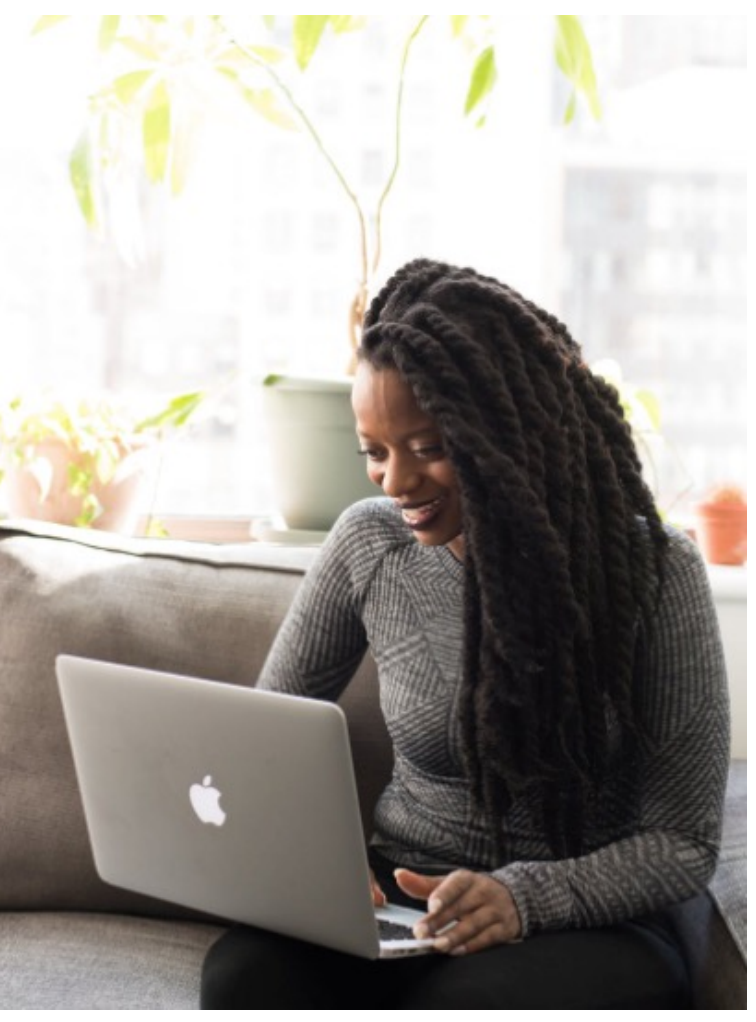

[Once you hav](https://www.namecheckr.com/)e picked out a business name, review that the .com domain is available on domains.google. You will also want to check the name isn't too similar to another busine conducting a Secretary of State search. Pick domain with another ending won't be the er your business, but .com is synonymous with legitimacy.

If you anticipate using social media as a primary means of communicating with your custome NameCheckr to check the handle availability

Image: pexels.com

### **Determine the outcomes you want your website to produce**

Why do you want people to go to your website? Most likely, the primary purpose of your website is to make money. A website allows you to do this by selling your products or services. You may want your customers to be able to purchase directly from your website, or you may prefer to use your website to generate leads or nurture potential customers.

The secondary purposes of your website may be to establish trust or showcase legitimacy. Consider key words that matter to your customers. Consider colors and images that will resonate with your customer base. And, when it comes to content, consider demonstrating your expertise by writing a blog, for example.

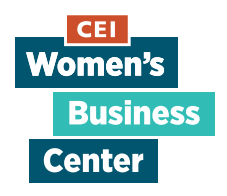

## **Write all of your copy and collect your content**

Your site should only have the necessary pages in order to convert a visitor into a customer. The quality of your copy and content will be much better if you write and organize it first. Your copy and content should be about your customer -- not about you and your company.

It should tell your customer where you're going to take them or what you will do for them. So, gather all of the things that your current customers say about your company - emails, reviews, comments. How do they describe your company? The problem you're helping them with? And what do they care most about your company?

What, if anything, should accompany your text? Are images, videos, or something else most likely to contribute to converting visitors into customers? Collect them after you've drafted your copy.

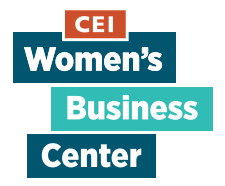

### **Pick a website maker**

Assuming that you won't b[e developing](https://www.squarespace.com/) the [site from sc](https://wordpress.com/)ratch, pick a hosting platform. All of these platforms will allow you to manipulate prebuilt templates or you can start fro[m scratch](https://webflow.com/). Most of them will include an SSL certificate for free. SSL is a digital certificate that secures information sent to and from your site. The cost and features of various website makers will vary quite a bit depending on your needs (and each has pros and cons).

For example, if you're building an e-commerce site, you might be more inclined to choose Shopify, as their platform is built around selling products online. If you're looking for a simple one-page site without frills, Carrd is a good option. If you're looking for an affordable DIY solution with lots of templates to choose from, Squarespace and WordPress are suitable. WordPress will allow more customization if you have basic HTML/CSS skills. And, if you're looking for even more customization with HTML/CSS, Javascript, you can check out Webflow.

### **Build and maintain your website**

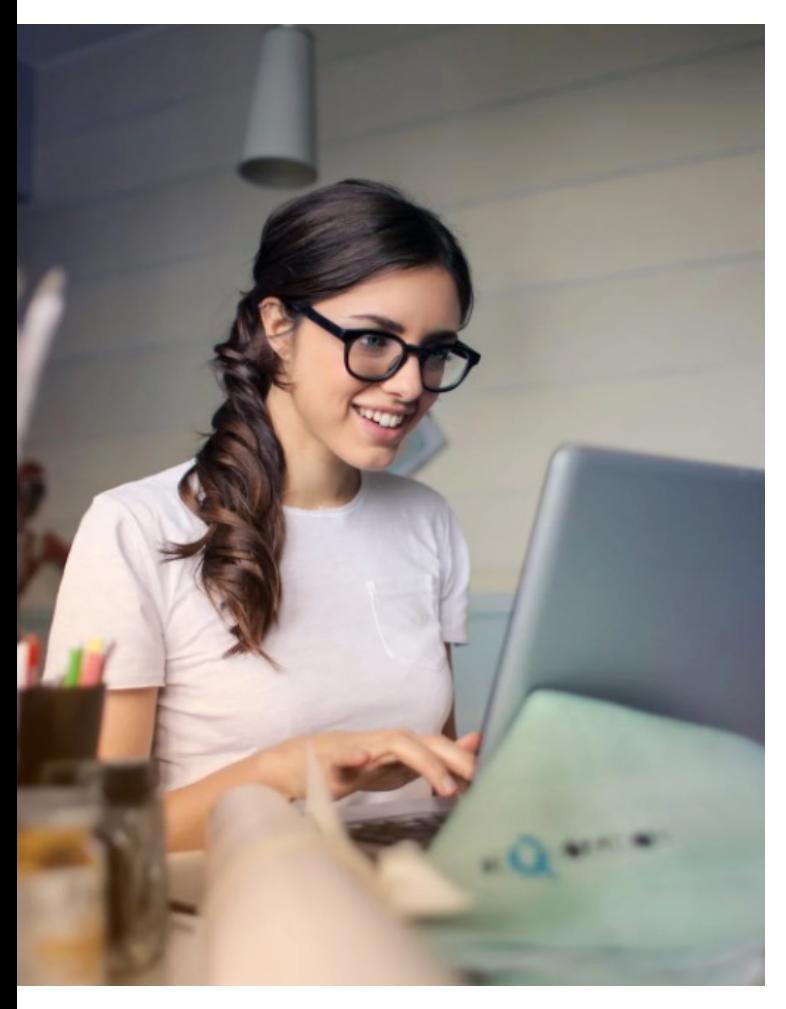

Now it's time to move pixels and start promotion your new site! Website makers have tools make it easy to add SEO labels so that vist can more easily find your site from Google you build your site, you'll likely want to understand how visitors are using your sit how effective it is.

Website makers like Squarespace have bu analytics tools to measure visitors and sale Google Analytics is a more sophisticated to track visitor behavior.

Image: pexels.com

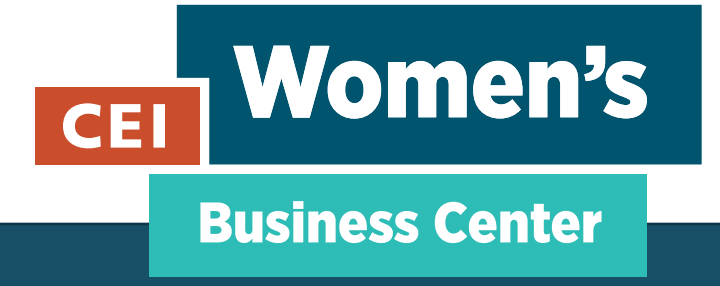

Visit us online: ceimaine.org/women

Sign up for our newsletter: https://lp.constantcontactpages.com/su/dAj9OTc

Send us an email: wbc@ceimaine.org

Follow us on Instagram: instagram.com/CEIWomensBusinessCenter/

Follow us on Facebook: facebook.com/CEIWomensBusinessCenter/